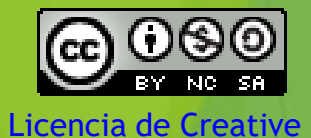

Commons 2.5 Argentina.

### Etapas de desarrollo de:

**Material preparado por: Ing Agr (Esp) Rubén E. Toledo Cereales y Oleaginosas FCA-UNC**

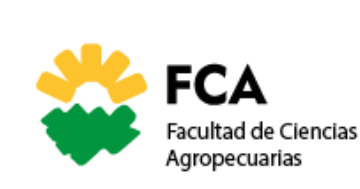

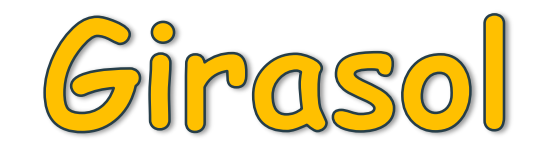

#### Escala de Schneiter and Miller. 1981

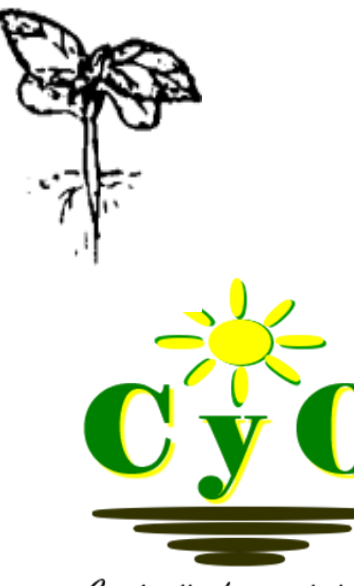

Compartiendo conocimientos

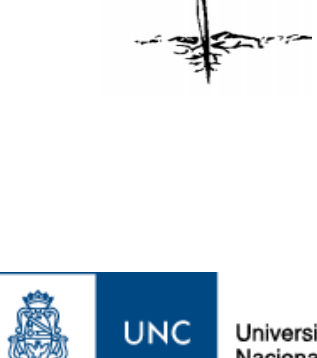

(tal

1

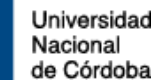

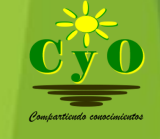

 $\left|\n \begin{array}{c}\n \text{FCA} \\
\text{Facultad de Ciencias}\n \end{array}\n \right|$ 

### **Etapas de desarrollo de Girasol** *(Helianthus annuus)*

**Escala de [Schneiter](http://v1.plantingscience.org/index.php?module=MediaAttach&func=download&fileid=421) y Miller**, **1981**

**VE Emergencia y la primera hoja verdadera tiene una longitud menor a 4 cm.**

**V(n) "n" número de hojas verdaderas de longitud superior a 4 cm,**

- **R1 Inflorescencia rodeada de brácteas inmaduras.**
- **R2 El botón floral se elonga 0,5-2 cm.**
- **R3 El botón floral se elonga más de 2 cm.**
- **R4 La Inflorescencia comienza a abrirse.**
- **R5 Floración.**
- **R6 Se marchitan las flores liguladas.**
- **R7 El revés del capítulo comienza a decolorarse.**
- **R8 El revés del capítulo es amarillo pero las brácteas permanecen verdes.**

**R9 Las brácteas se tornan amarillas y marrones. Se alcanza la madurez fisiológica.**

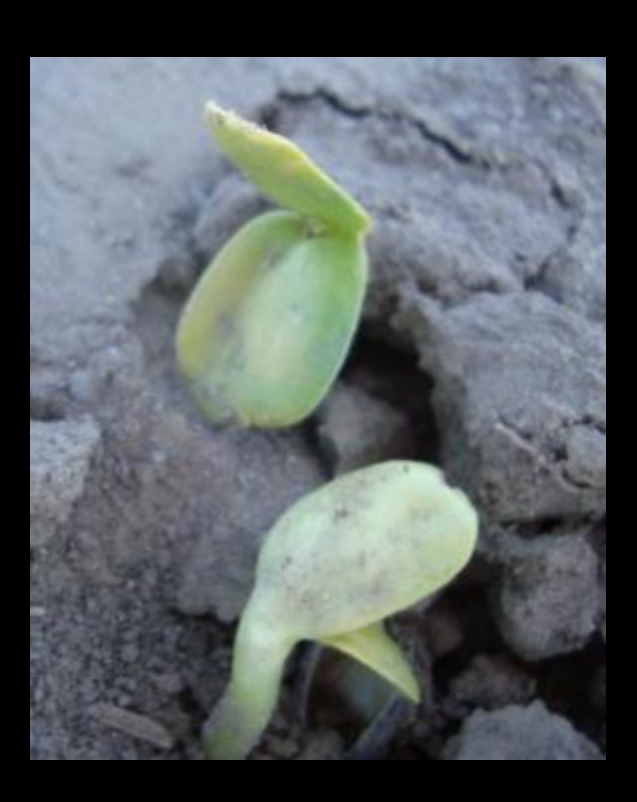

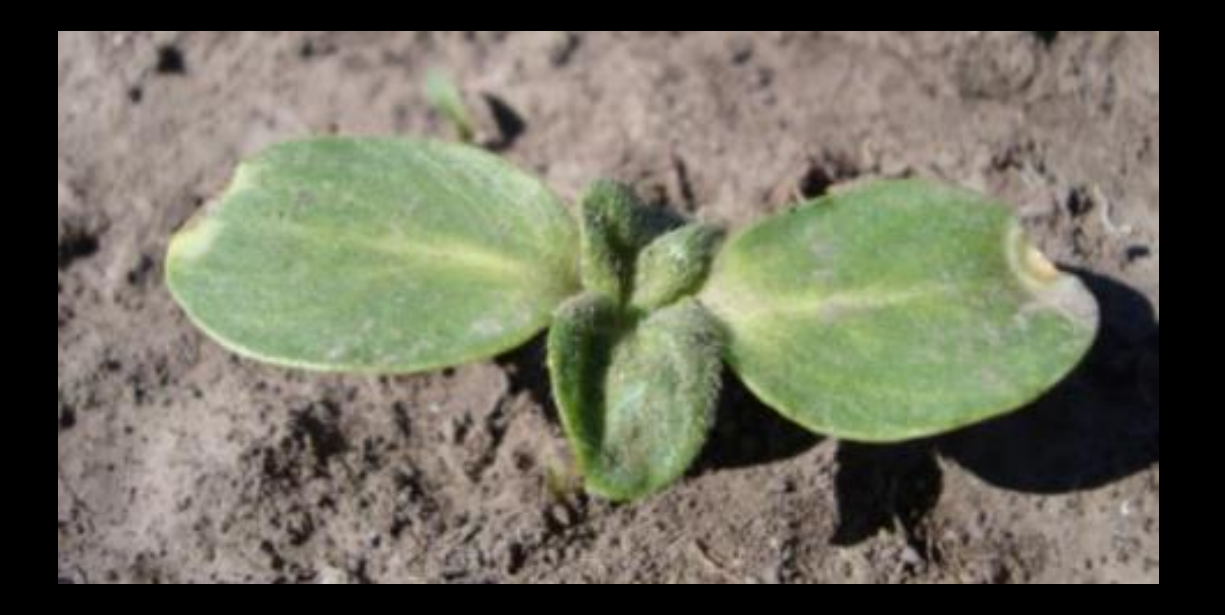

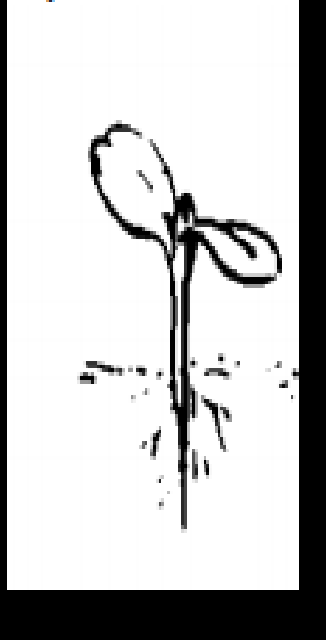

# **VE - Emergencia - El hipocótilo y**

**los cotiledones han emergido sobre la superficie del suelo y la primera hoja verdadera tiene menos de 4 cm de largo.** 

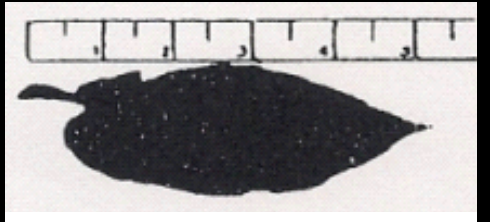

Imágenes: [Kandel, 2019, Z](https://www.ag.ndsu.edu/publications/crops/stages-of-sunflower-development/a1145.pdf)[uil, \(s.f.](https://inta.gob.ar/sites/default/files/script-tmp-fenologia_girasol.pdf)[\)](https://www.ag.ndsu.edu/publications/crops/stages-of-sunflower-development/a1145.pdf) Hoja verdadera: 4 cm

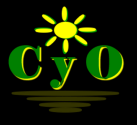

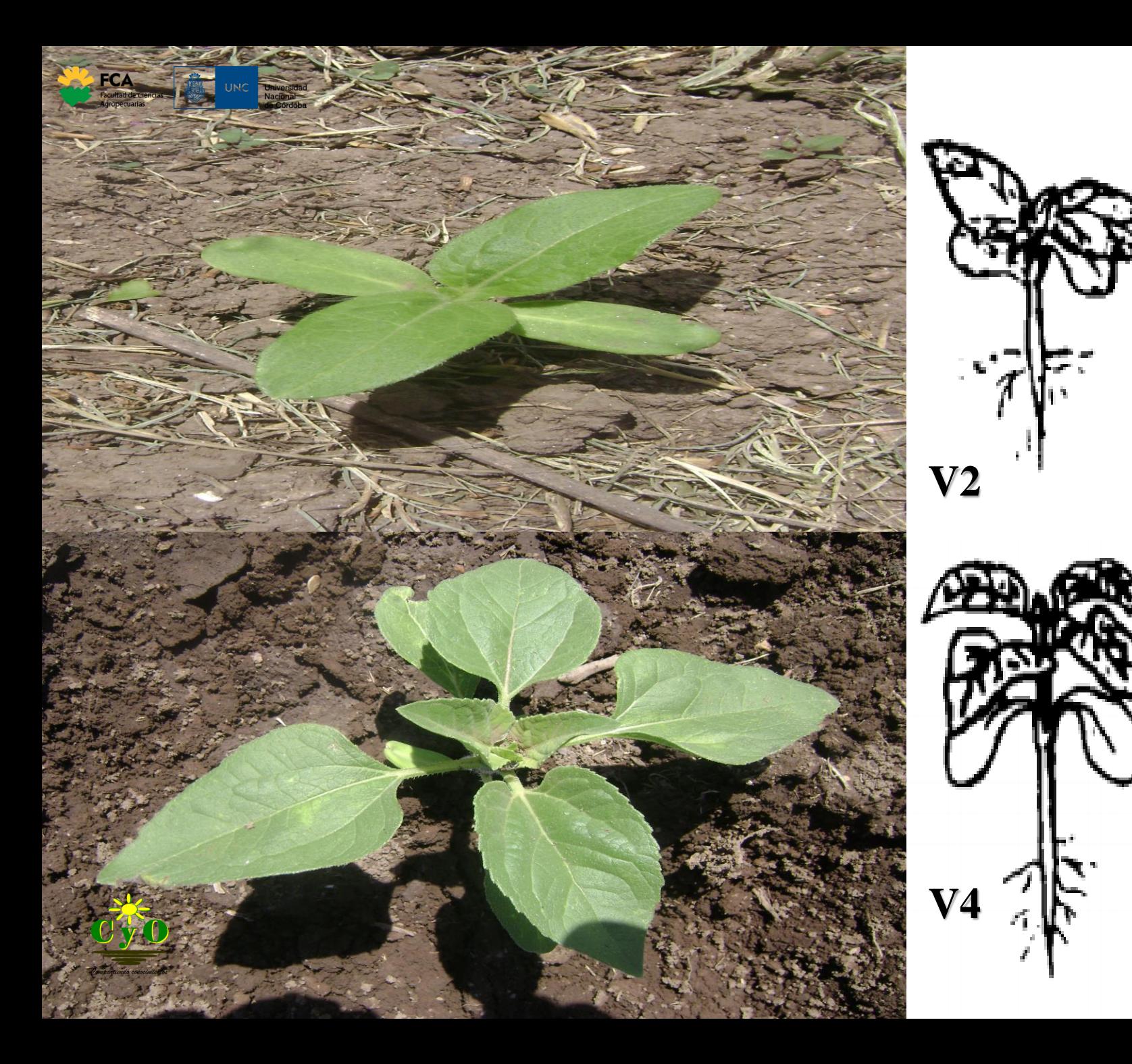

**V (N) - Se determina contando el número de hojas verdaderas de longitud superior a 4 cm. ej.: V1, V2, V3, etc. Cuando las hojas se pierden, las cicatrices que dejan en el tallo (excluyendo las del nudo cotiledonal) más las hojas presentes, deben ser contadas.**

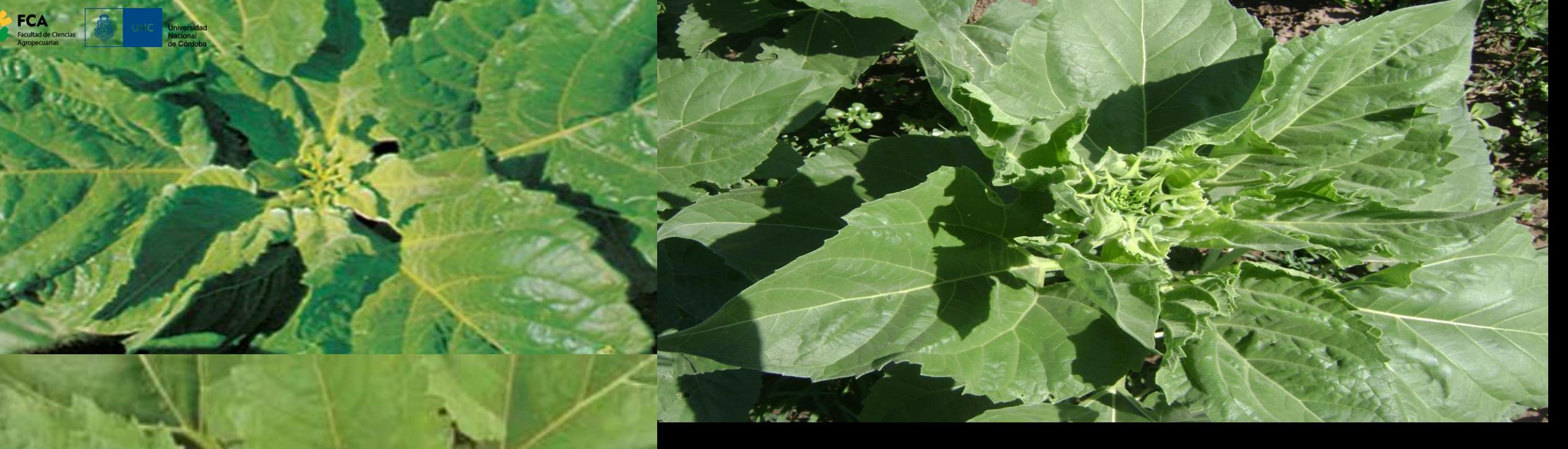

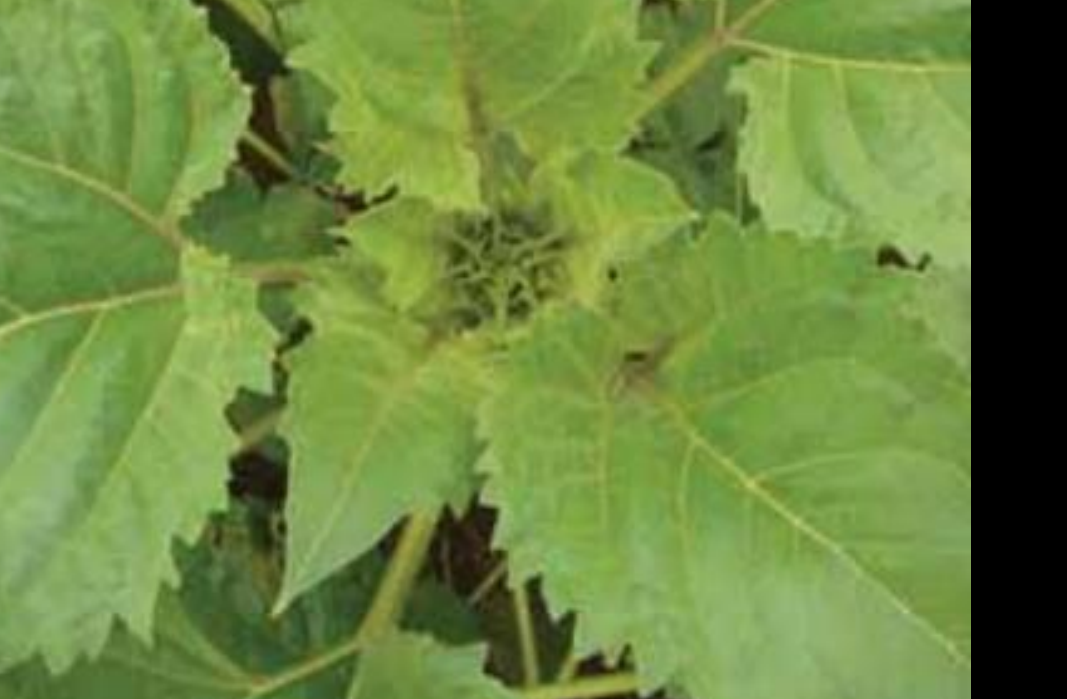

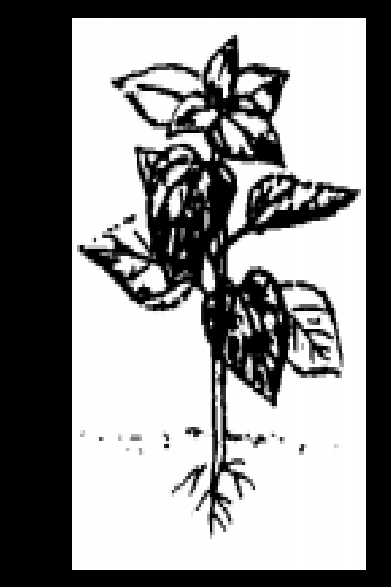

**R1 - El botón floral comienza a diferenciarse. Visto desde arriba las brácteas inmaduras tienen la apariencia de una estrella de numerosas puntas.**

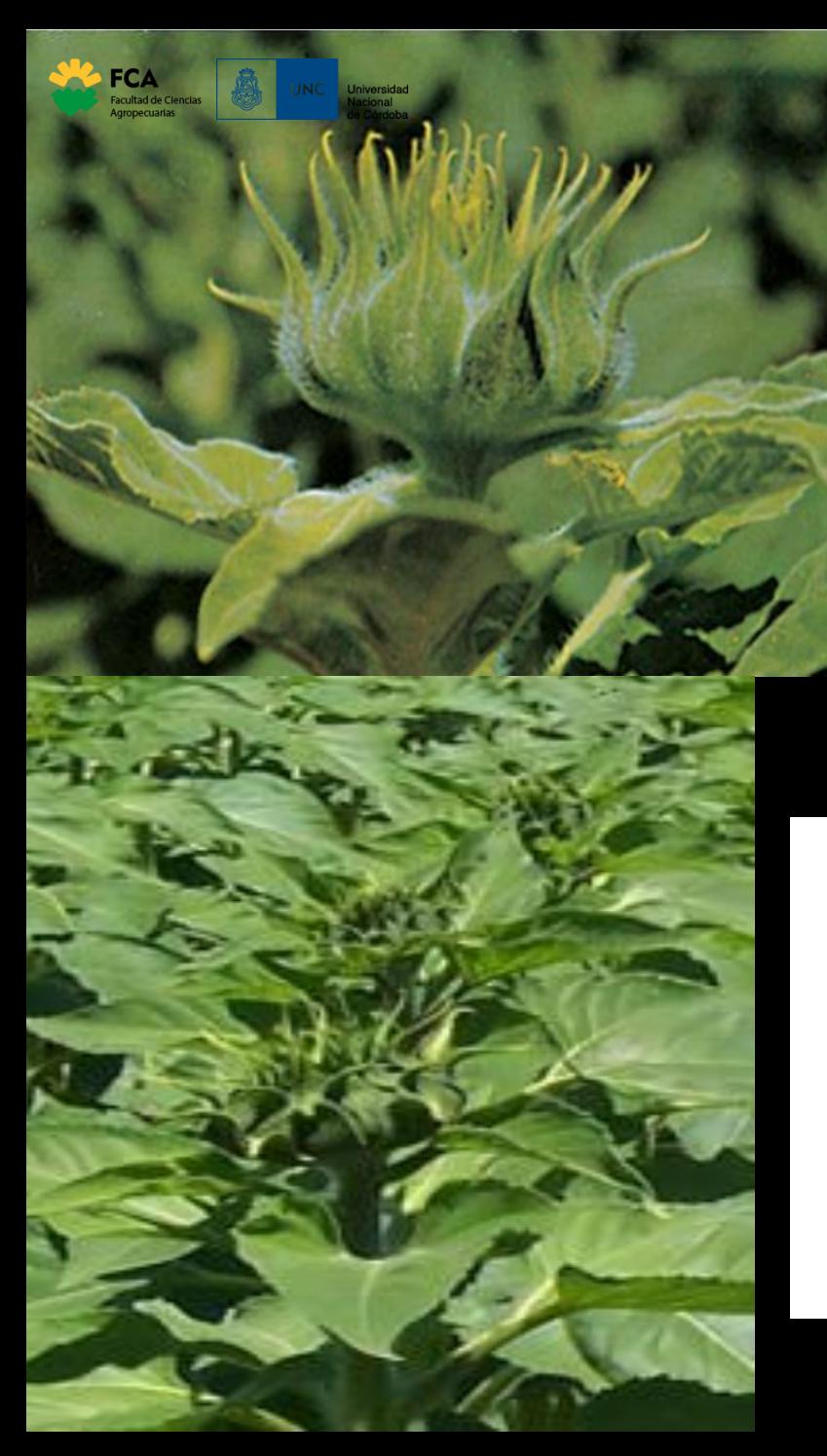

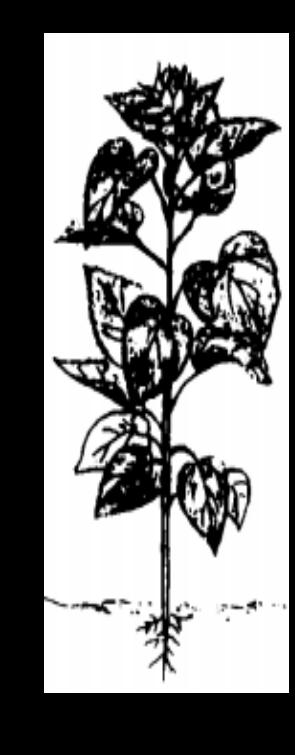

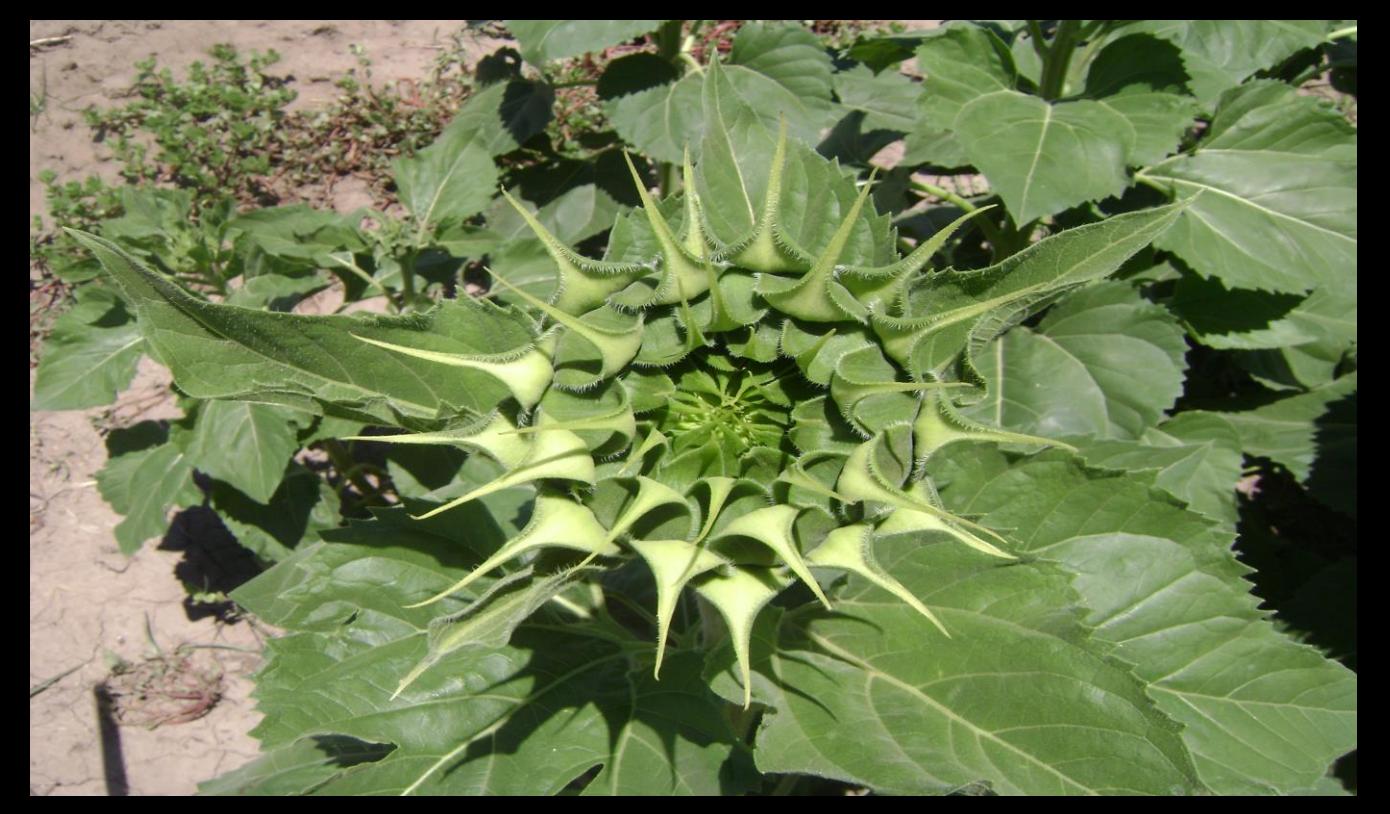

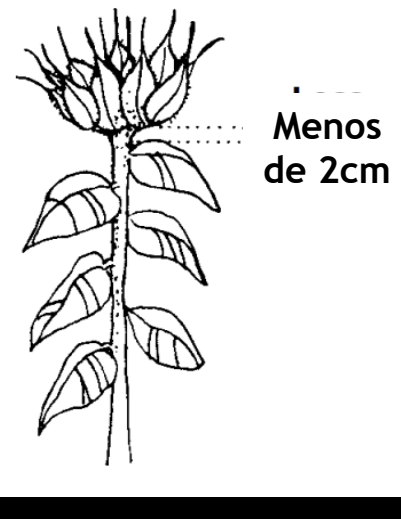

**R2 - El botón floral se elonga entre 0.5 y 2cm por encima de la hoja más cercana inserta en el tallo. Las brácteas están unidas directamente a la parte de atrás de las yemas.** 

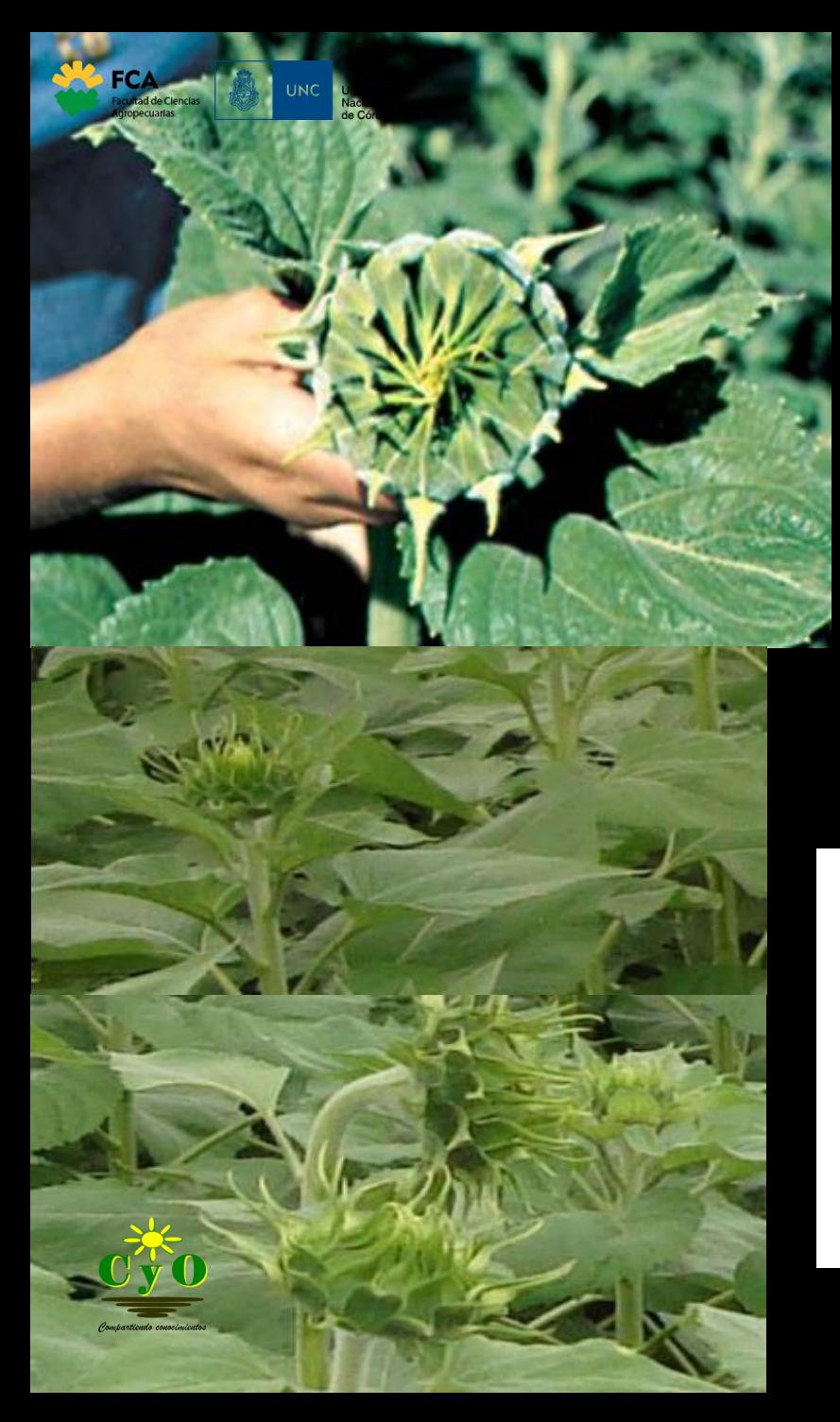

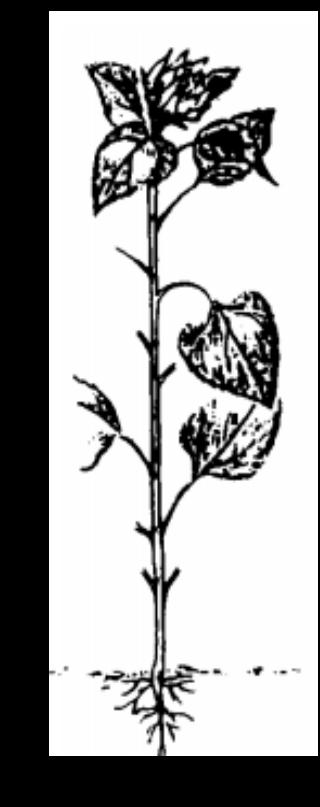

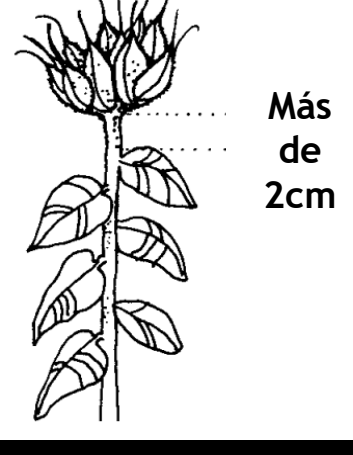

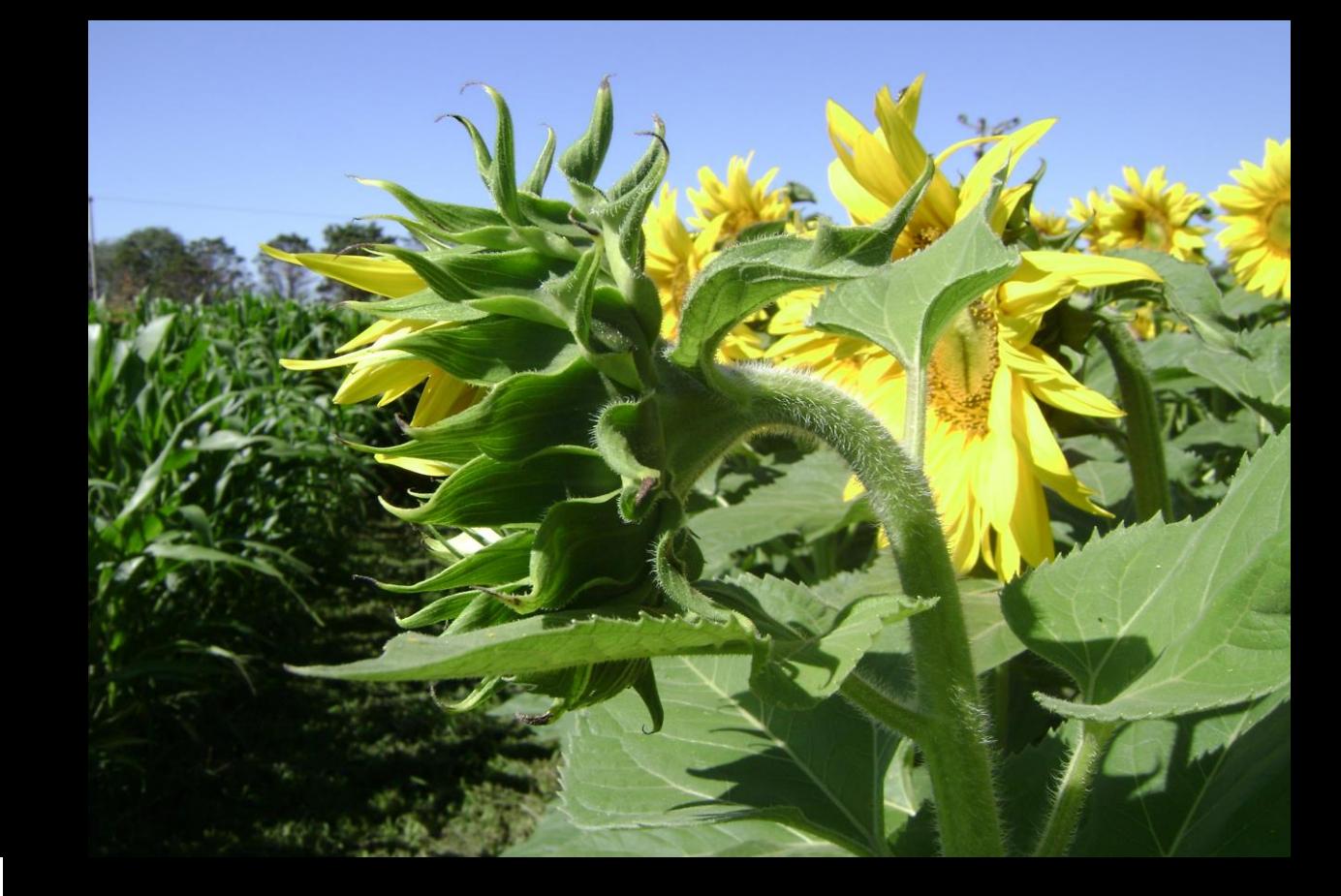

**R3 - El botón floral se elonga mas de 2cm por encima de la hoja más próxima.** 

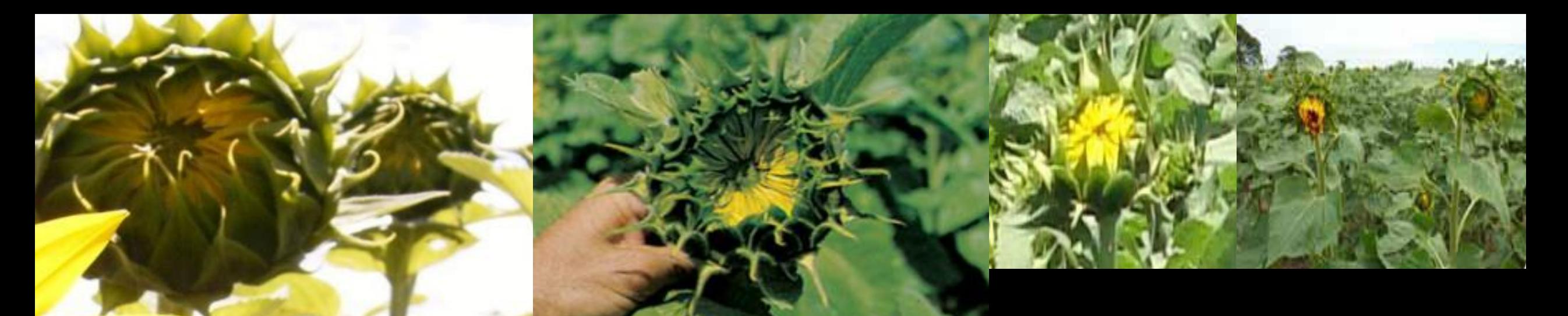

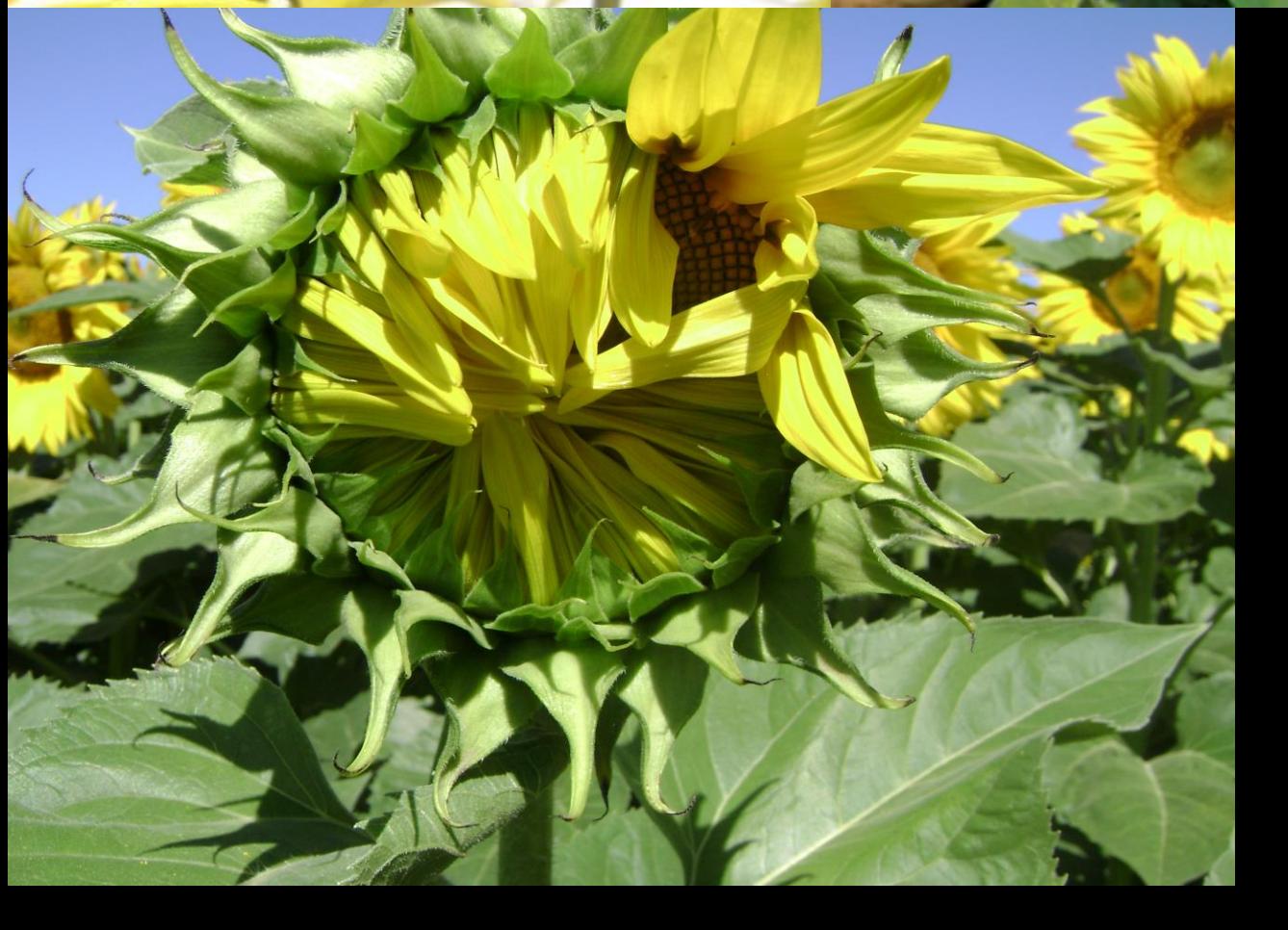

### **R4 - La inflorescencia**

**comienza a abrirse. Vista desde arriba, las flores liguladas aún inmaduras son visibles.** 

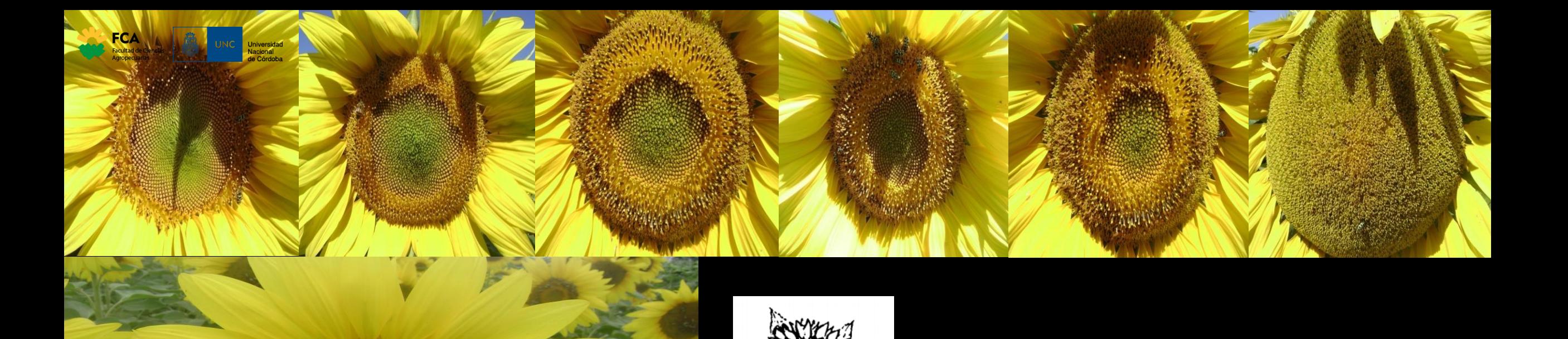

Floración 90%

capitulo florecida

del área del

R.S.9

Floración 10%

capitulo florecida

del área del

Floración 50%

área del

capitulo florecida

 $R.5.5$ 

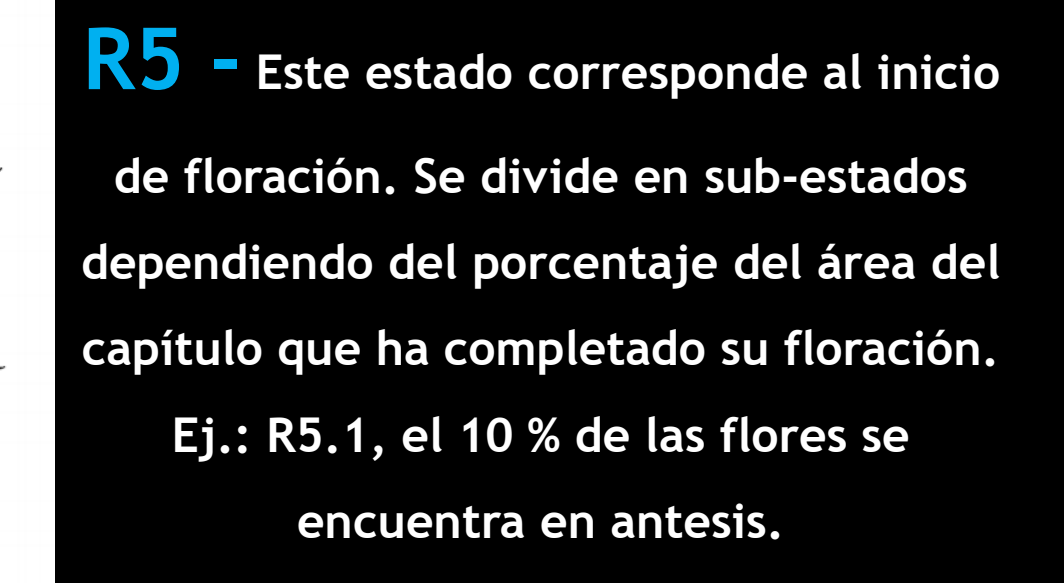

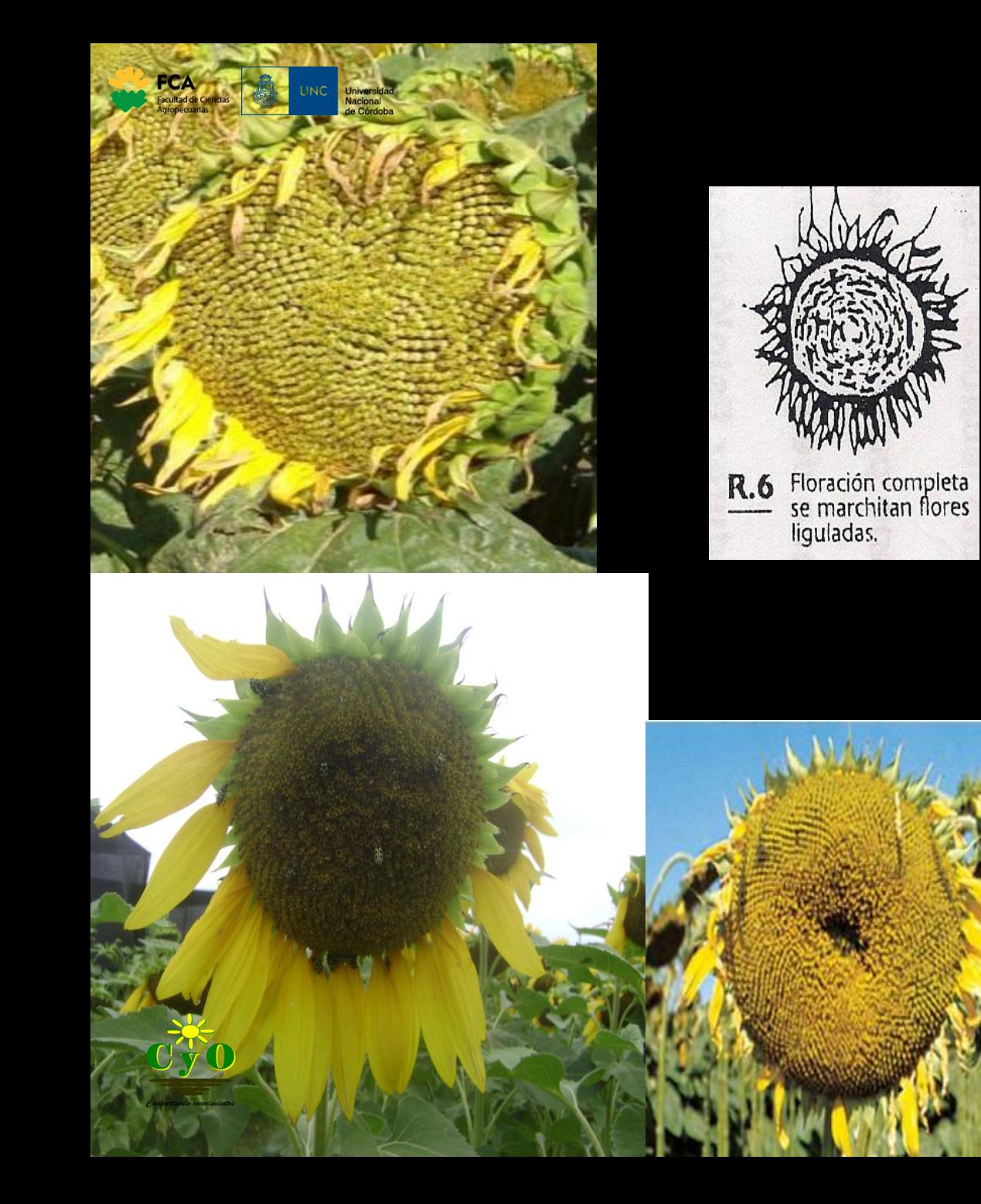

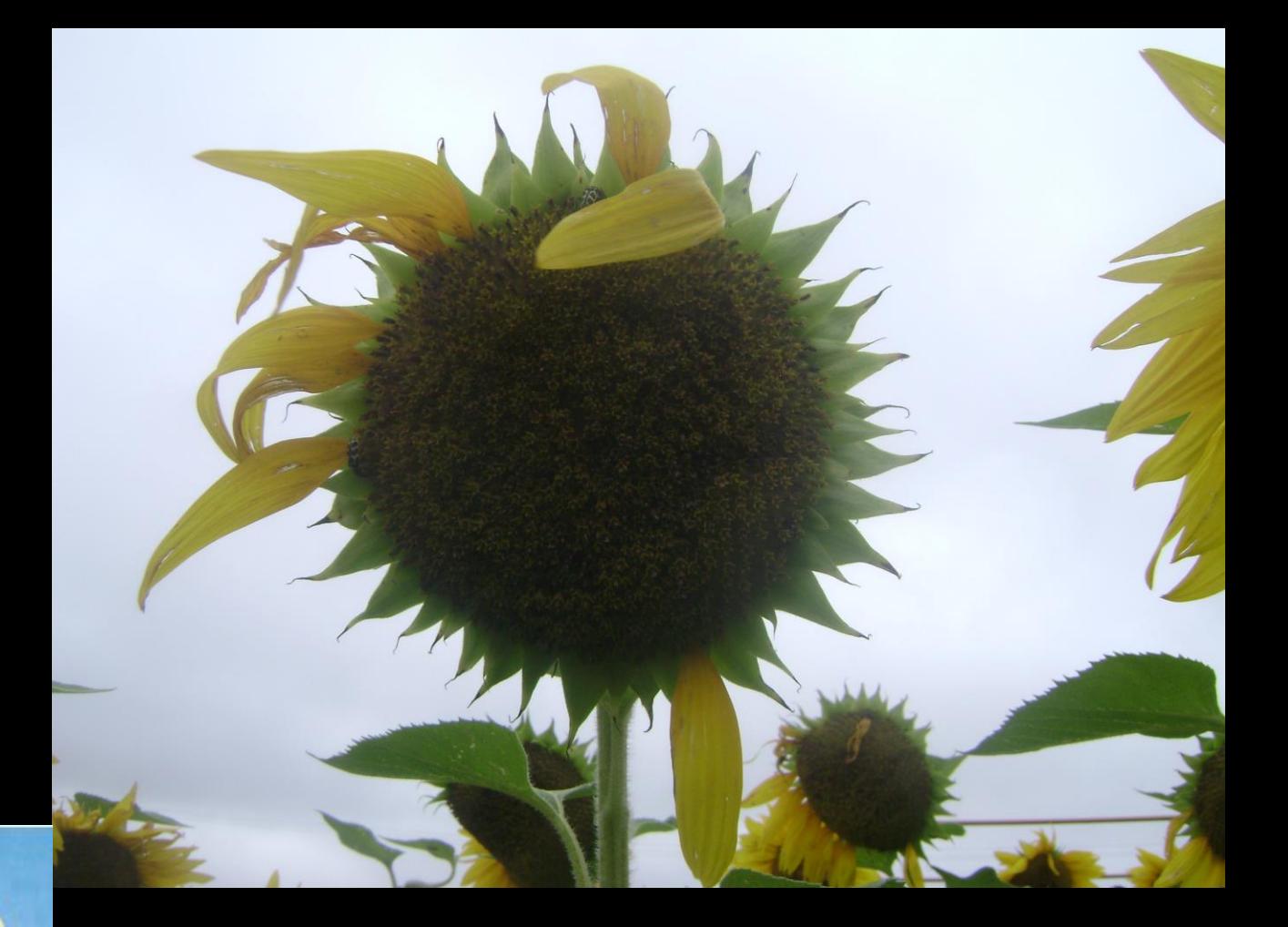

**R6 - La floración es completa y las flores liguladas comienzan a marchitarse.**

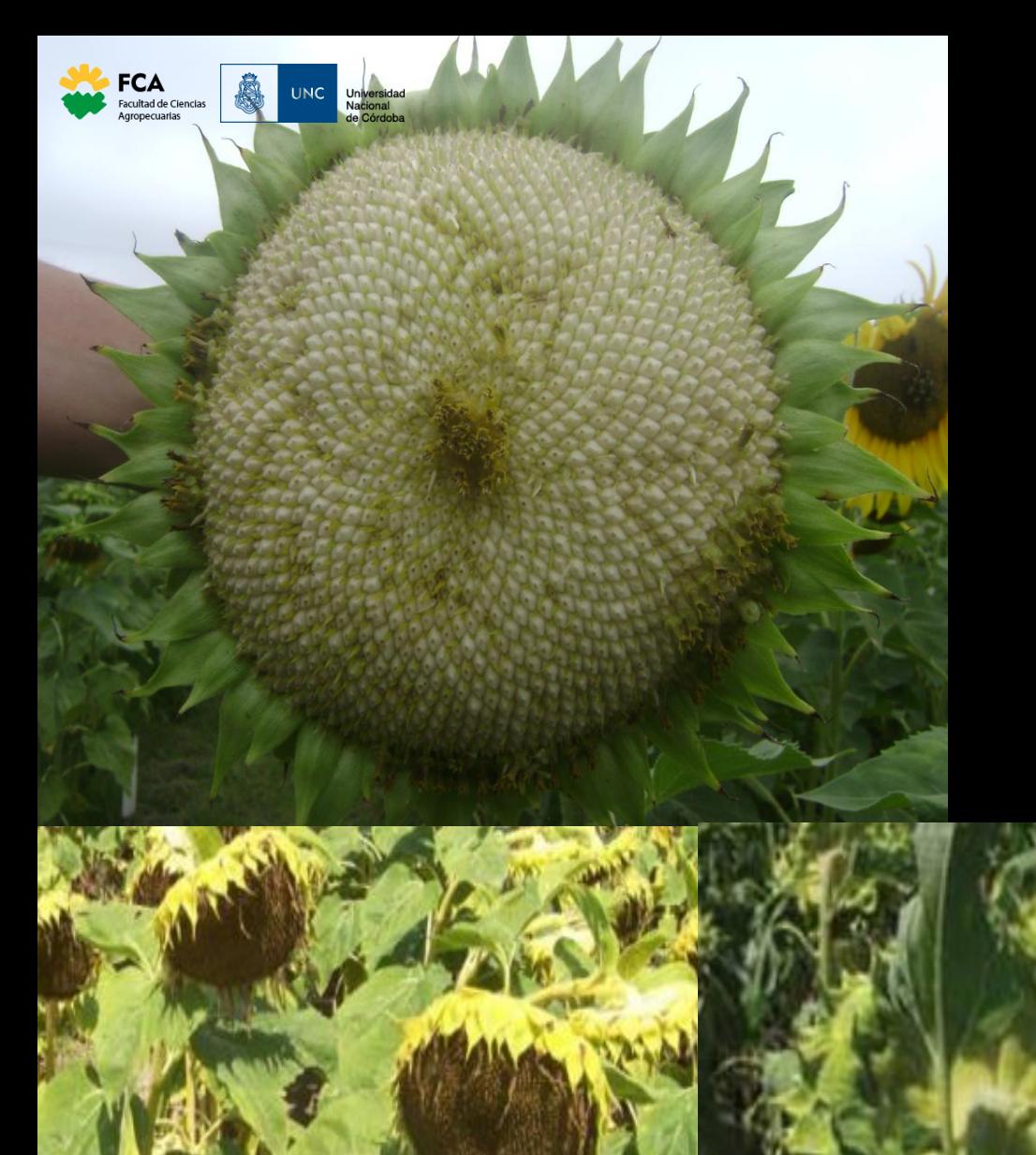

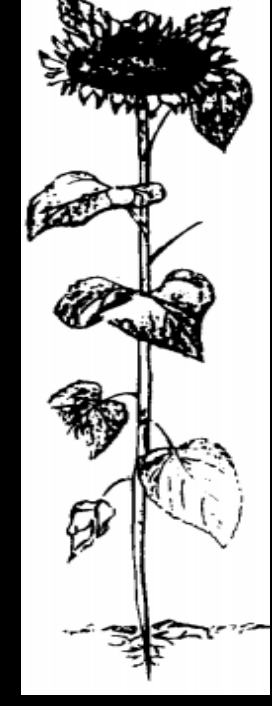

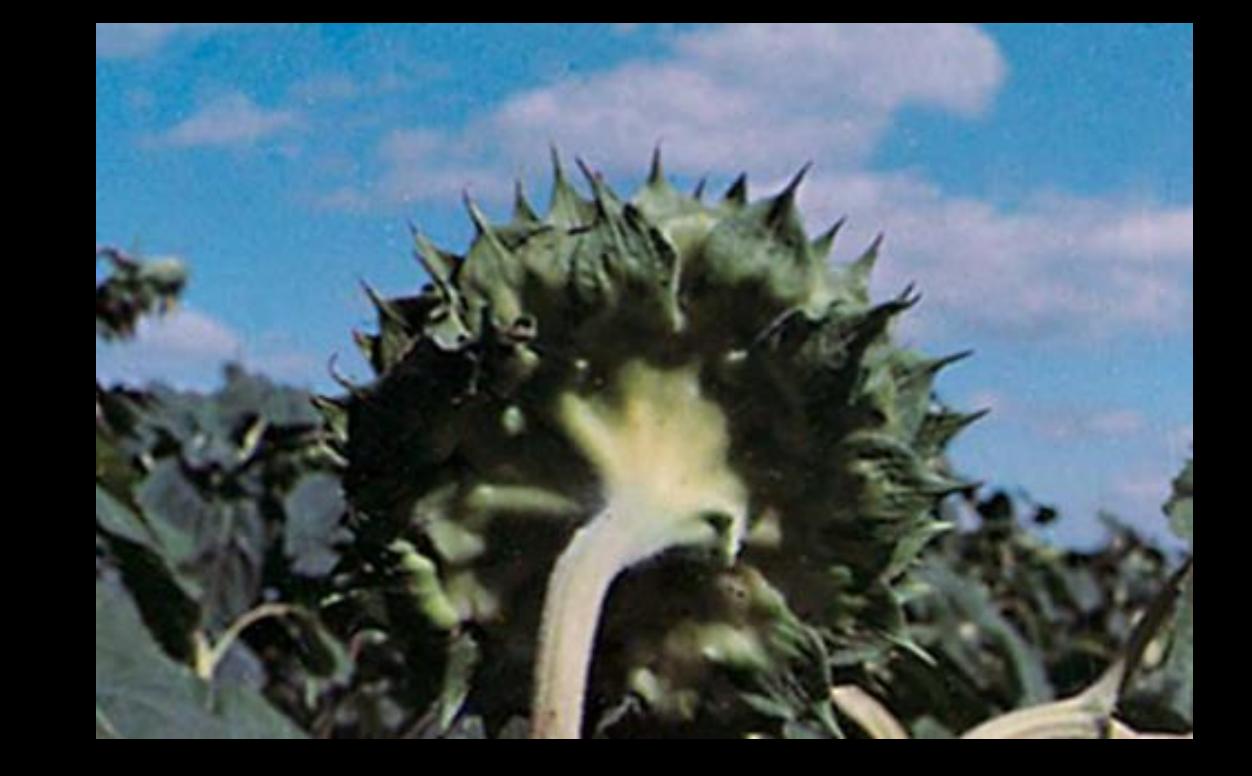

![](_page_10_Picture_3.jpeg)

## **R7 - El envés del capítulo comienza a colorearse amarillo pálido.**

![](_page_10_Picture_6.jpeg)

![](_page_11_Picture_0.jpeg)

![](_page_11_Picture_1.jpeg)

![](_page_11_Picture_2.jpeg)

![](_page_11_Picture_3.jpeg)

![](_page_11_Picture_4.jpeg)

**R8 - El envés del capítulo es amarillo pero las brácteas permanecen verdes.**

![](_page_12_Picture_0.jpeg)

![](_page_12_Figure_1.jpeg)

![](_page_12_Picture_2.jpeg)

**R9 - Las brácteas se tornan amarillas y marrones. La mayor parte del envés del capítulo se ha tornado marrón. Este estado corresponde a madurez fisiológica.** 

![](_page_13_Picture_0.jpeg)